# <span id="page-0-0"></span>**Probability & Statistics for IS**

#### **Chapter 3: Univariate and Multivariate ANOVA**

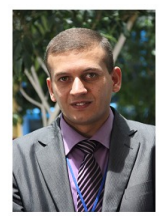

**Lecturers**

Dr. Ghandi Manasra Dr. Monjed H. Samuh

Palestine Polytechnic University (ghandi@ppu.edu, monjedsamuh@ppu.edu)

Term 191

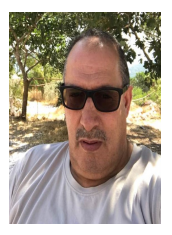

Table of Contents

[Learning Objectives](#page-2-0)

# [One-Way ANOVA](#page-3-0)

[Two-Way ANOVA](#page-16-0)

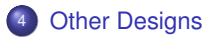

<span id="page-2-0"></span>After studying this chapter, the student will:

- be able to use R to model basic experimental designs.
- fit and interpret ANOVA type models.
- evaluate model assumptions.

# <span id="page-3-0"></span>One-Way ANOVA: Introduction

- ANOVA stands for "**ANalysis Of VAriance**".
- The term ANOVA is a little misleading. Although the name of the technique refers to variances, the main goal of ANOVA is to investigate **differences in means**.
- One-way ANOVA is an extension of the independent *t*-test.
- The One-way ANOVA can test the equality of several population means. That is:

 $H_0: \mu_1 = \mu_2 = \cdots = \mu_k$  "No treatment effect"

versus

 $H_A$ : Not all  $\mu_i$  are the same **"There is a treatment effect"** 

**•** Assumptions:

**1** Normal populations.

<sup>2</sup> Equality of population variances.

# One-Way ANOVA: Introduction

Assume that we have 3 groups to compare, as illustrated in the image below.

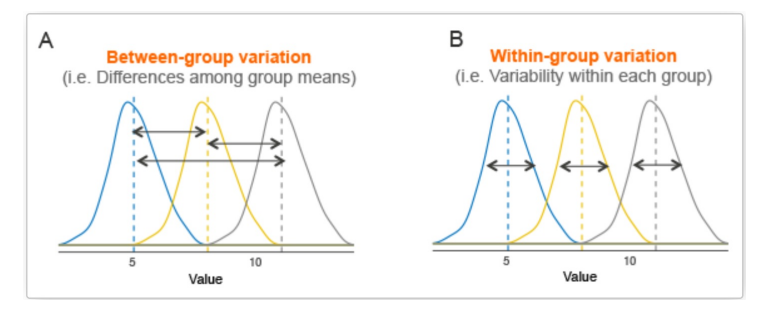

- $\bullet$ The dashed line indicates the group mean.
- The idea behind the ANOVA test is very simple: if the average variation between groups is large enough compared to the average variation within groups, then you could conclude that at least one group mean is not equal to the others

# One-Way ANOVA: Introduction

#### • Notation:

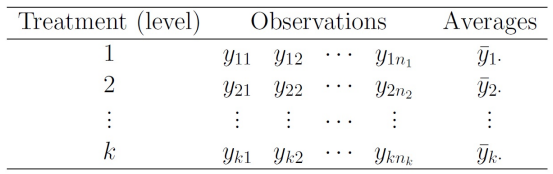

#### **• ANOVA Table:**

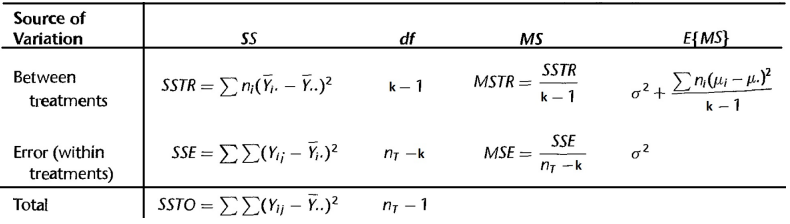

### One-Way ANOVA: Test Statistic

The one-way ANOVA uses an F test statistic.

$$
F_{cal} = \frac{MSTR}{MSE} \stackrel{\text{under } H_0}{\sim} F_{(k-1, n_T - k)}.
$$

• 
$$
H_0
$$
 is rejected if  $F_{cal} > F_{(k-1,n_T-k)}^{1-\alpha}$  OR *p*-value =  $P(F_{(k-1,n_T-k)} > F_{cal}) < \alpha$ .

• Shortcut Formulae:

• 
$$
SSTO = \sum_{i=1}^{k} \sum_{j=1}^{n_i} Y_{ij}^2 - \frac{1}{n\tau} \left( \sum_{i=1}^{k} \sum_{j=1}^{n_i} Y_{ij} \right)^2
$$
.

• 
$$
SSTR = \sum_{i=1}^{k} n_i \overline{Y}_{i}^2 - \frac{1}{n_{\overline{I}}} \left( \sum_{i=1}^{k} \sum_{j=1}^{n_i} Y_{ij} \right)^2
$$
.

• 
$$
SSE = SSTO - SSTR
$$
.

# One-Way ANOVA: Example

#### Example

An economist compiled data on productivity improvements last year for a sample of firms producing electronic computing equipment. The firms were classified according to the level of their average expenditures for research and development in the past three years (low, moderate, high). The results of the study follow (productivity improvement is measured on a scale from 0 to 100). Assume that ANOVA model with the usual assumptions is appropriate.

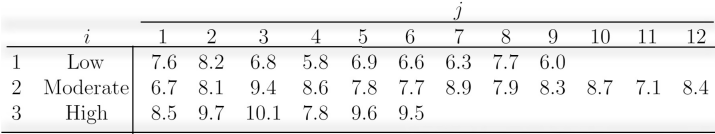

### One-Way ANOVA: In R

```
> low \leq c(7.6,8.2,6.8,5.8,6.9,6.6,6.3,7.7,6.0)
> moderate <-c(6.7,8.1,9.4,8.6,7.8,7.7,8.9,7.9,8.3,8.7,7.1,8.4)> high <-c(8.5, 9.7, 10.1, 7.8, 9.6, 9.5)\geq> prod.imp <- c(low, moderate, high)
\mathbf{v}> budget \leq c(rep(1,9), rep(2,12), rep(3,6))
> budget <- factor (budget)
> results <- aov(prod.imp~budget)
> anova (results)
Analysis of Variance Table
Response: prod.imp
          Df Sum Sq Mean Sq F value
                                         Pr(\geq F)budget 2 20.125 10.0626 15.72 4.331e-05 ***
Residuals 24 15.362 0.6401
Signif. codes: 0 '***' 0.001 '**' 0.01 '*' 0.05 '.' 0.1 ' ' 1
```

```
One-Way ANOVA: In R
```

```
> library (qplots)
> plotmeans (prod.imp ~ budget, xlab="Budget", ylab="Productivity Improvement",
+ main="Mean Plot with 95% CI")
```
 $\frac{1}{2}$  $\sigma$ Productivity Improvement  $\infty$  $\overline{ }$  $n=9$  $n=12$  $n=6$ 1  $\overline{\mathbf{c}}$ 3

Mean Plot with 95% CI

### One-Way ANOVA: In R

```
> means <- round (tapply (prod.imp, budget, mean), 2)
> boxplot (prod.imp ~ budget, xlab="Budget", ylab="Productivity Improvement",
+ main="Box Plot with 95% CI", col=rainbow(3))
> points (means, col="black", pch=15)
```
Box Plot with 95% CI

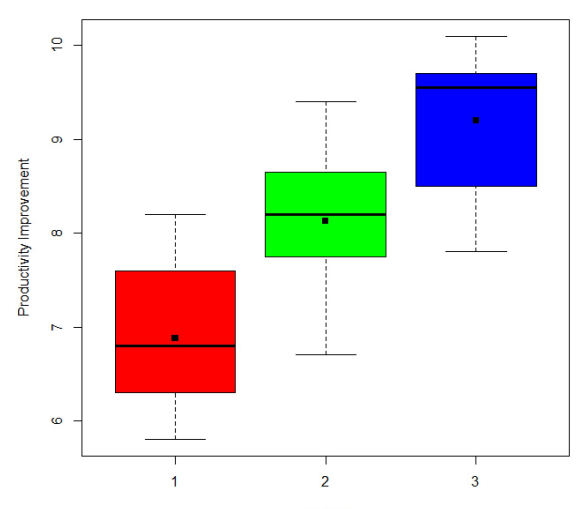

**Budget** 

# One-Way ANOVA: Multiple Comparisons

- To determine which groups are different from the others **we need to conduct a POST HOC TEST** or a post hoc pair comparison.
- There are many post hoc tests available for analysis of variance.
- Let us use the **Tukey post hoc test**.
- The Tukey multiple comparison confidence limits for all pairwise comparisons  $D = \mu_i - \mu_{i'}$  with family confidence coefficient of at least 1  $\alpha$  are as follows:

$$
\hat{D}\pm T\mathbf{s}_{\hat{D}},
$$

where

- $\hat{D} = \overline{Y}_i \overline{Y}_{i'}$ .
- $s_{\hat{D}}^2 = \textit{MSE}\left(\frac{1}{n_i} + \frac{1}{i'}\right).$
- $T = \frac{1}{\sqrt{2}} q_{(1-\alpha;k,n_T-k)}$ . *q* is a critical value from the studentized range distribution.

# One-Way ANOVA: Multiple Comparisons

We wish to conduct a family of tests of the form

$$
H_0: \mu_i - \mu_{i'} = 0
$$
 versus  $H_A: \mu_i - \mu_{i'} \neq 0$ .

 $\bullet$  In R:

```
> tuk <- TukeyHSD (results, conf.level = 0.95)
>tuk
  Tukey multiple comparisons of means
    95% family-wise confidence level
Fit: aov(formula = prod.imp ~ budget)Shudget
        difflwr
                             upr
                                     p adj
2-1 1.255556 0.37453174 2.136579 0.0043755
3-1 2.322222 1.26919735 3.375247 0.0000335
3-2 1.066667 0.06767956 2.065654 0.0347870
```
 $>$  plot (tuk)

### One-Way ANOVA: Multiple Comparisons

95% family-wise confidence level

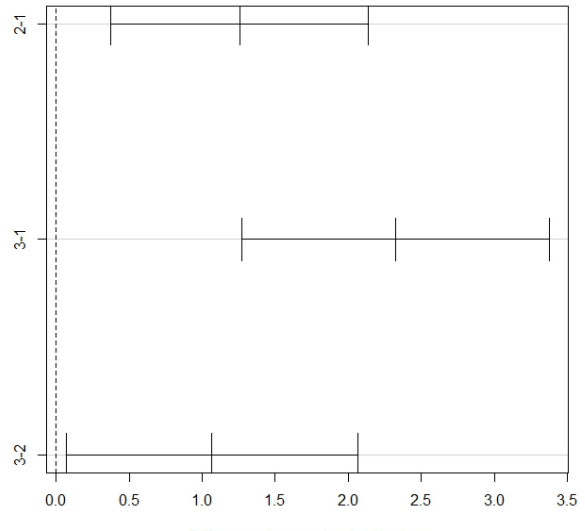

Differences in mean levels of budget

One-Way ANOVA: Diagnostic Checking

• Shapiro-Wilk test for normality:

 $H_0$ : The sample observations are taken from a Normal distribution.

```
\bullet In R:
           > res \le resid(results)
           > shapiro.test(res)
                    Shapiro-Wilk normality test
           data:res
           W = 0.97377, p-value = 0.7033
```
As the *p*-value is higher than the level of significance, you cannot reject the null hypothesis, which implies that the samples are taken from the normal populations. One-Way ANOVA: Diagnostic Checking

Another assumption requirement is the homogeneity of variances across the groups.

*H*<sub>0</sub> : Equal variances across the cross-sectional group.

• Bartlett test for homogeneity is considered.

```
\bullet In R:
         > bartlett.test(prod.imp ~ budget)
                 Bartlett test of homogeneity of variances
         data: prod.imp by budget
         Bartlett's K-squared = 0.12936, df = 2, p-value = 0.9374> vars <- round(tapply(prod.imp, budget, var), 4)
         > vars
              1
                 \overline{2} \overline{3}0.6619 0.5733 0.7520
```
As the *p*-value is higher than the level of significance, we cannot reject the null hypothesis of homogeneity of variances across the three groups.

# <span id="page-16-0"></span>Two-Way ANOVA: Introduction

Two-way ANOVA test is used to evaluate simultaneously the effect of two grouping variables (A and B) on a response variable.

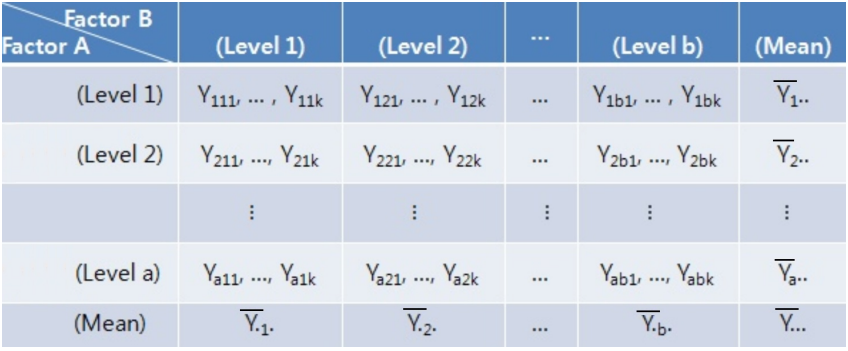

### Two-Way ANOVA: Introduction

• Two-way ANOVA test hypotheses:

<sup>1</sup> There is no difference in the means of factor *A*.

*H*<sub>0</sub> :  $\mu_1 = \mu_2 = \ldots = \mu_a$ .

<sup>2</sup> There is no difference in means of factor *B*.

$$
H_0: \mu_{\cdot 1} = \mu_{\cdot 2} = \ldots = \mu_{\cdot b}.
$$

<sup>3</sup> There is no interaction between factors *A* and *B*.

- Assumptions of two-way ANOVA test:
	- <sup>1</sup> Observations within each cell are **normally distributed**.
	- <sup>2</sup> Observations within each cell have **equal variances**.

### Two-Way ANOVA: ANOVA Table

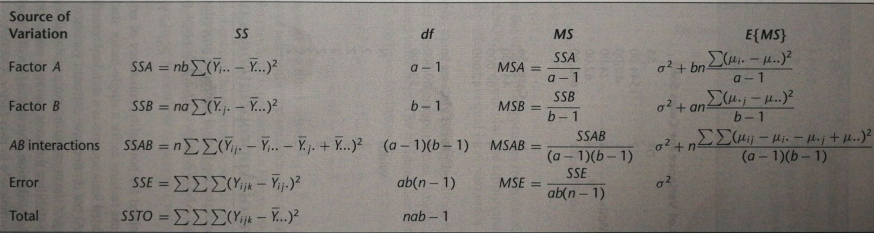

#### **•** Test Statistics

**1** Test for factor *A* main effects

$$
F_{cal} = \frac{MSA}{MSE} \sim F_{(a-1,ab(n-1))}.
$$

<sup>2</sup> Test for factor *A* main effects

$$
F_{cal} = \frac{MSB}{MSE} \sim F_{(b-1,ab(n-1))}.
$$

<sup>3</sup> Test for interaction

$$
F_{cal} = \frac{MSAB}{MSE} \sim F_{((a-1)(b-1),ab(n-1))}.
$$

# Two-Way ANOVA: Example

#### Example

The effective life (in hours) of batteries is compared by material type (1, 2 or 3) and operating temperature: Low (−10◦C), Medium (20◦C) or High (45◦C). Twelve batteries are randomly selected from each material type and are then randomly allocated to each temperature level. The resulting life of all 36 batteries is shown below:

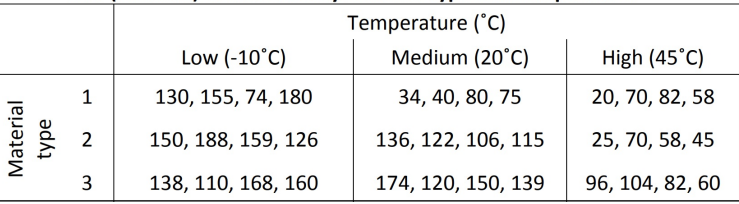

#### Life (in hours) of batteries by material type and temperature

- This example has two factors (material type and temperature), each with 3 levels.
- **Research question**: Is there difference in mean life of the batteries for differing material type and operating temperature levels?

```
> Y <- c(130.155.74.180.34.40.80.75.20.70.82.58.150.188.159.126.136.
+ 122.106.115.25.70.58.45.138.110.168.160.174.120.150.139.96.104.82.60)
\mathbf{r}> A < -c (rep ("Type1", 12), rep ("Type2", 12), rep ("Type3", 12))
> A[1] "Type1" "Type1" "Type1" "Type1" "Type1" "Type1" "Type1" "Type1" "Type1" "Type1" "Type1" "Type1"
[13] "Type2" "Type2" "Type2" "Type2" "Type2" "Type2" "Type2" "Type2" "Type2" "Type2" "Type2" "Type2"
"F251 "Tvpe3" "Tvpe3" "Tvpe3" "Tvpe3" "Tvpe3" "Tvpe3" "Tvpe3" "Tvpe3" "Tvpe3" "Tvpe3" "Tvpe3" "Tvpe3"
\geq> B < - rep(c(rep("Low", 4), rep("Medium", 4), rep("High", 4)), 3)
> B
 [11 "Low"
               "Low"
                        "Low"
                                 "Low"
                                           "Medium" "Medium" "Medium" "Medium" "High"
                                                                                          "High"
                                                                                                    "High"
[12] "High"
             "Low"
                        "Low"
                                 "Low"
                                           "Low"
                                                    "Medium" "Medium" "Medium" "Medium" "High"
                                                                                                    "High"
[23] "High"
             "High"
                        "Low"
                                 "Low"
                                           "Low" "Low"
                                                              "Medium" "Medium" "Medium" "Medium" "High"
[34] "High"
             "High"
                       "High"
\mathbf{r}> data.frame(A, B, Y)
       \overline{\mathbf{A}}\mathbf{B}\mathbf{Y}Low 130
1
   Type1
   Type1
          Low 155
\overline{2}3 Type1
          Low 74
4 Type1
           Low 180
5 Type1 Medium 34
6 Type1 Medium
                40
7 Type1 Medium
                80
8 Type1 Medium
                75
   Type1
           High 20
9
10 Type1
           High
                70
   Type1
           High
                 82
11
12 Tynel
           High
                 EQ
```

```
> fit1 \leq aov(Y \sim A + B)
> anova (fitl)
Analysis of Variance Table
Response: Y
          Df Sum Sq Mean Sq F value Pr(\geq F)2 10684 5341.9 5.9472 0.006515 **
A
\mathbf{B}2 39119 19559.4 21.7759 1.239e-06 ***
Residuals 31 27845 898.2
- - -Signif. codes: 0 '***' 0.001 '**' 0.01 '*' 0.05 '.' 0.1 ' ' 1
> means1 <- model.tables(fit1, type = 'means')
\mathbf{r}> means1
Tables of means
Grand mean
105.5278
\overline{\mathbf{A}}Type1 Type2 Type3
 83.17 108.33 125.08
\mathbf{B}High Low Medium
 64.17 144.83 107.58
```

```
> fit2 <- aov(Y ~ A * B)
> anova (fit2)
Analysis of Variance Table
Response: Y
         Df Sum Sq Mean Sq F value Pr(\geq F)2 10684 5341.9 7.9114 0.001976 **
A
          2 39119 19559.4 28.9677 1.909e-07 ***
R
A:B4 9614 2403.4 3.5595 0.018611 *
Residuals 27 18231 675.2
---
Signif. codes: 0 **** 0.001 *** 0.01 ** 0.05 '.' 0.1 ' ' 1
> means2 <- model.tables(fit2, type = 'means')
> means2
  Tables of means
  Grand mean
 105.5278
                                    A:BA
                                          B
   Type1 Type2 Type3
                                           High Low Medium
   83.17.108.33.125.08
                                   \mathbf{A}Type1 57.50 134.75 57.25
                                     Type2 49.50 155.75 119.75
  \mathbf{B}Type3 85.50 144.00 145.75
    High Low Medium
   64.17 144.83 107.58
```
• The ANOVA table gives:

 $(F_{cal}$ , *p*value) = {(7.91, 0.002), (28.97, < 0.0001), (3.56, 0.019)}.

for material, operating temperature and material\*temperature, respectively. So, both material and temperature are needed, as well as their interaction, to explain battery life.

- It can be seen that, overall, battery life decreases with higher operating temperature, although battery life remains high for material 3 at medium temperature.
- Since the lines representing the three materials in the plot are not parallel, this implies there is an interaction effect between material and operating temperature.

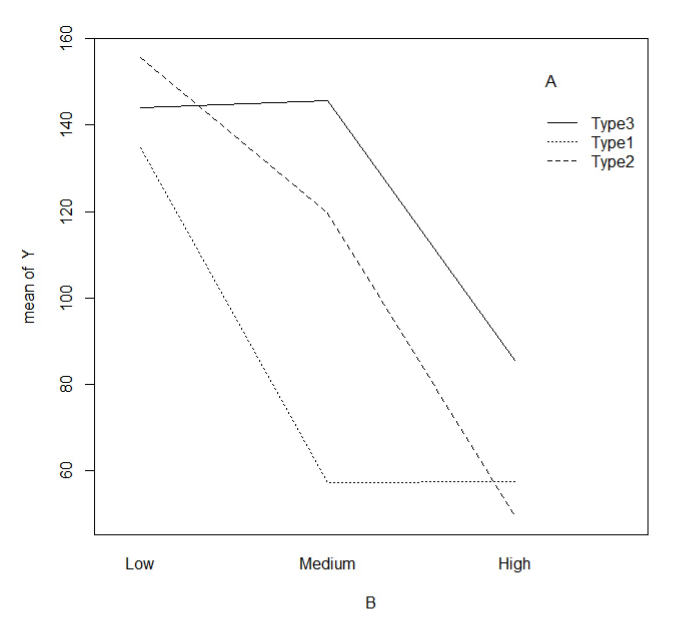

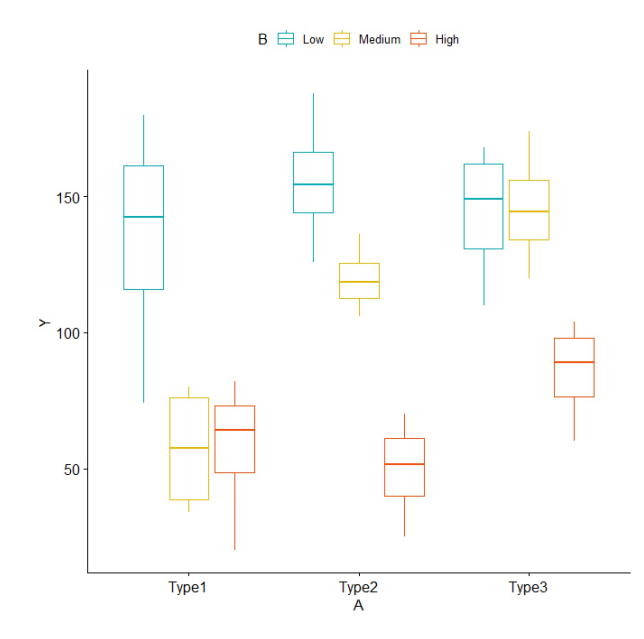

# Special Symbols Used in R Formula

#### Special symbols used in R formulas

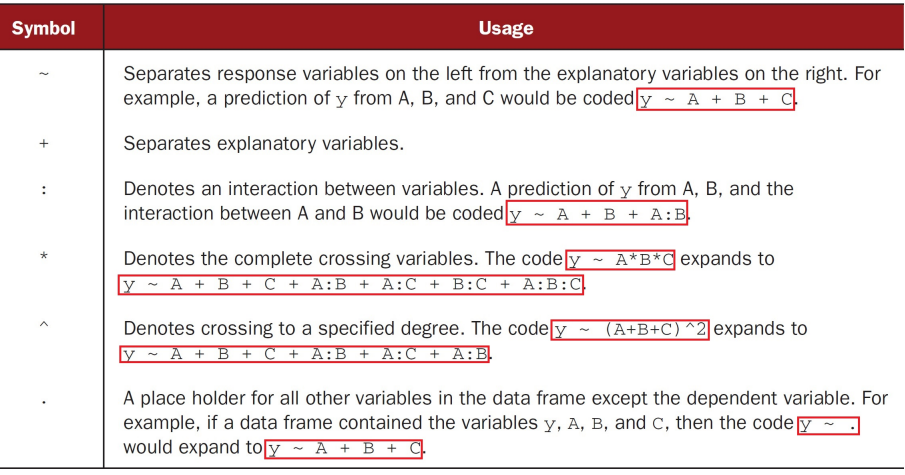

# <span id="page-27-0"></span>Other Designs

#### Formulas for common research designs

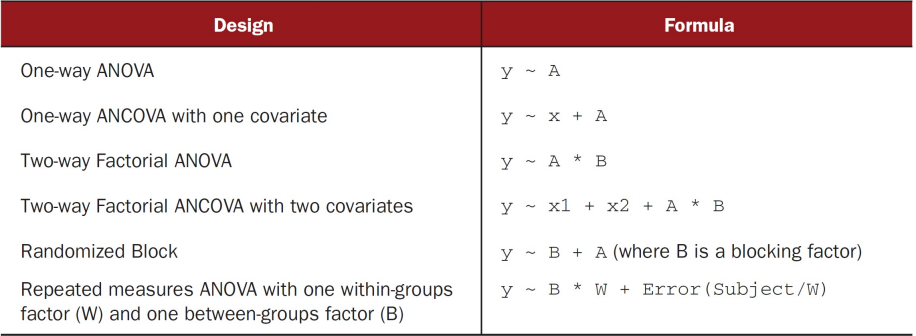